$O4$ 

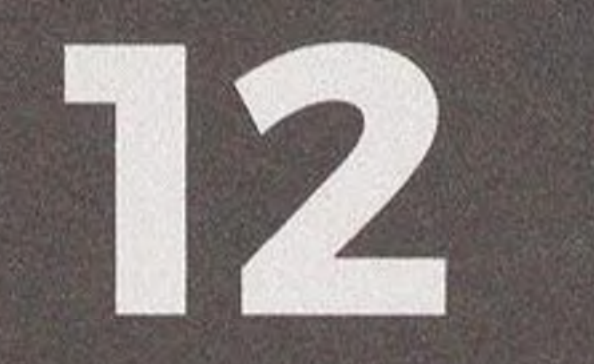

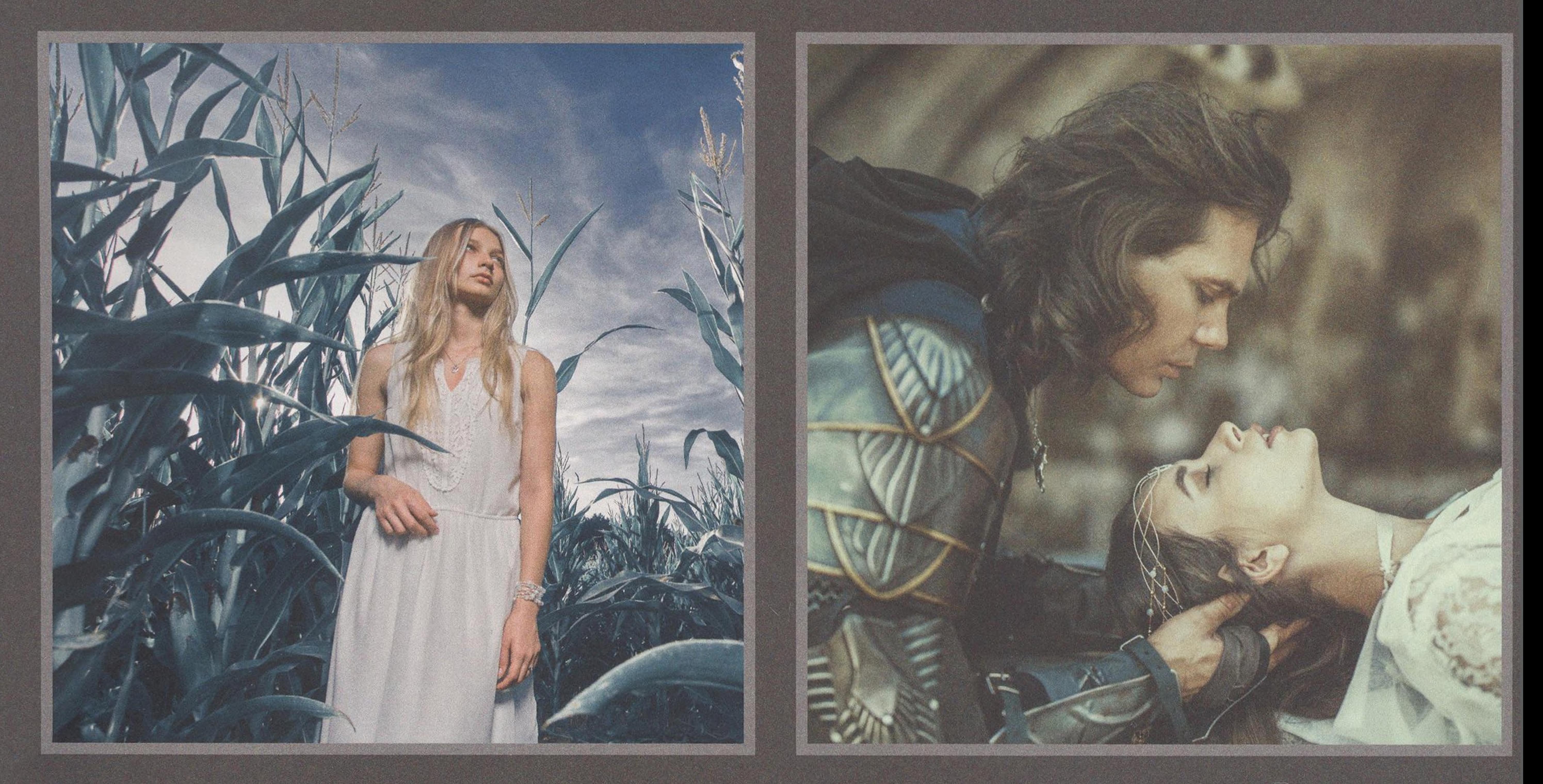

## **3D LUTS V ZONERU JAK SE FOTI PRO KLIENTY**

Uživatelé programu Zoner Photo Studio X se konečně dočkali možnosti postprodukovat fotografie pomocí plnohodnotných 3D LUTs ve formátu CUBE. Ukážeme si, jak propastný je někdy rozdíl mezi formátem ICC a CUBE a hlavně jak s 3D LUTs v Zoneru pracovat.

Fascinující fotografie Markety Novak nejsou vždy jen její autorská tvorba, ale také fotografie tvořené na zakázku. Právě takové si tentokrát ukážeme. Jsou úžasné, jsou jako vystřižené z nějakého epického velkofilmu, a Markéta vám řekne, jak vznikaly.

### **10 ARCHIVNÍ NÁVRATY**

Vracet se <sup>i</sup> o mnoho let zpátky ve svém archivu má smysl nejen v oživení vzpomínek, ale také ve znovuzrození fotografických pokladů.

# **16 AFRODIZIAKÁLNÍ VÝRAZ**

Světoznámý fotograf Angel Purgert v rámci charitativního projektu vytvořil portréty 54 osobností, včetně Daniela Nekonečného.

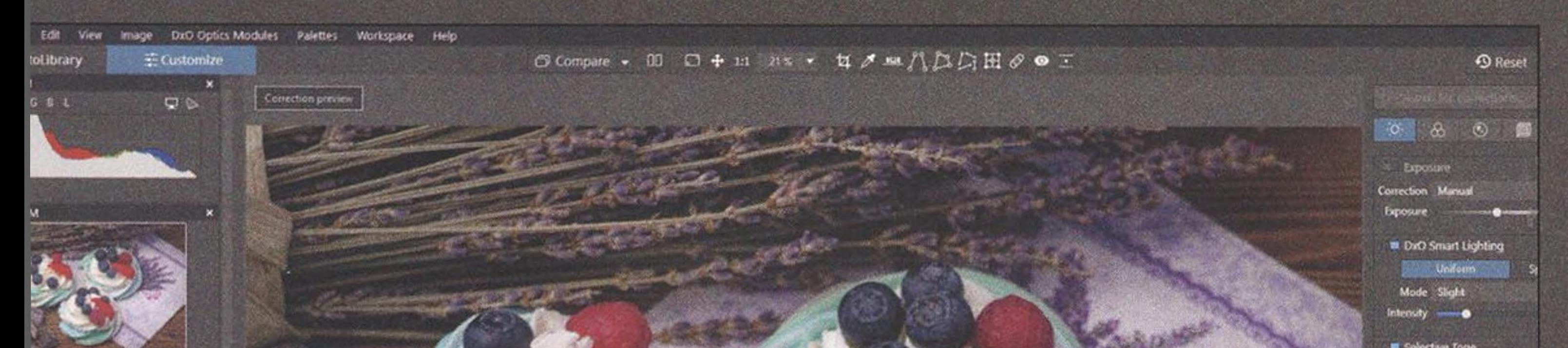

8

**TOR** L

st

—

# **18 PODZIMNÍ VARIACE**

Dlouhé podzimní a zimní večery jsou jak dělané pro takové to domácí fotografování. Zkuste třeba Flat-Lay dekorace. Poradíme vám také, jak vytvořit Flat-Lay pozadí <sup>s</sup> vlastními nafotografovanými texturami.

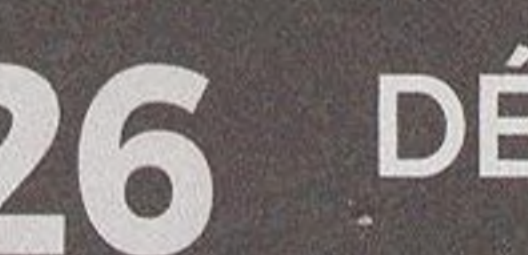

# **26 DÉŠŤ (NE)FOŤTE <sup>S</sup> BLESKEM**

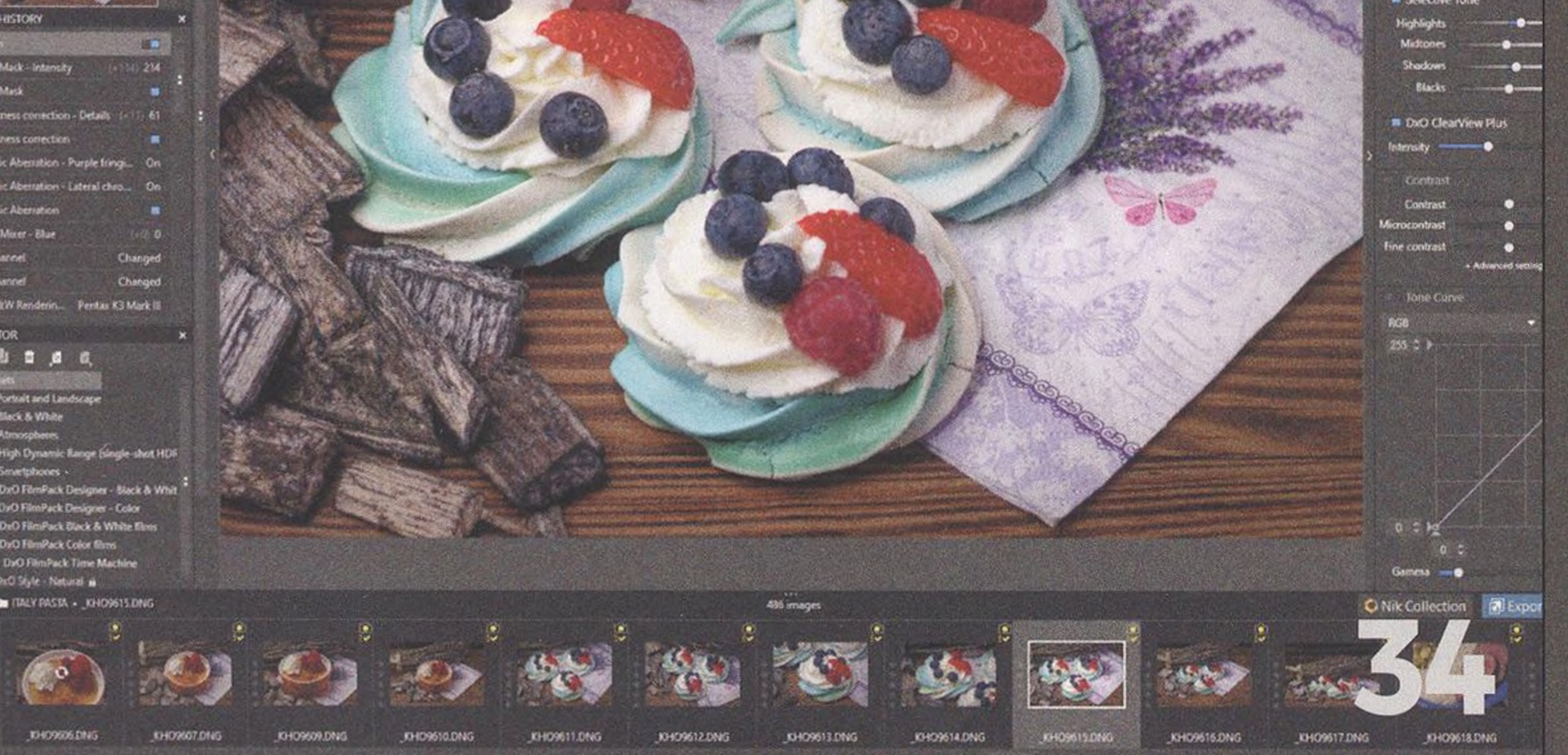

**<sup>i</sup> rov • <sup>i</sup> vliv ow • Ivn vesle** Dívka máčená deštěm může svádět k použití blesku, který zviditelní déšť, nemáte-li k dispozici přirozené boční světlo nebo protisvětlo. Má to ale háček...

### **34 DxO PHOTO LAB <sup>7</sup>**

Seznámíme vás s programem, který je nejvážnějším konkurentem Lightroomu.

### **38 DxO PURERAW**

Malá (šikovná, ale pomalá) utilita pro redukci šumu, korekci objektivů a zvýšení ostrosti.

### **KREATIVNÍ ATMOSFÉRA**

Po delším čase opět zavítáme do redakční stodoly a řekneme si o tom, jak pracovat s vizuální atmosférou a přidáme také dárek.

### **2 • [WWW.CSFOTOGRAFIE.CZ](http://WWW.CSFOTOGRAFIE.CZ)**

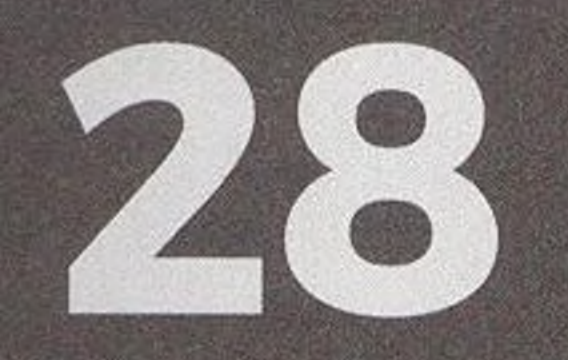

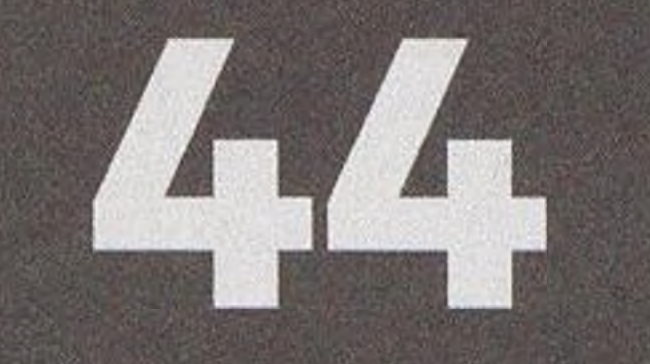

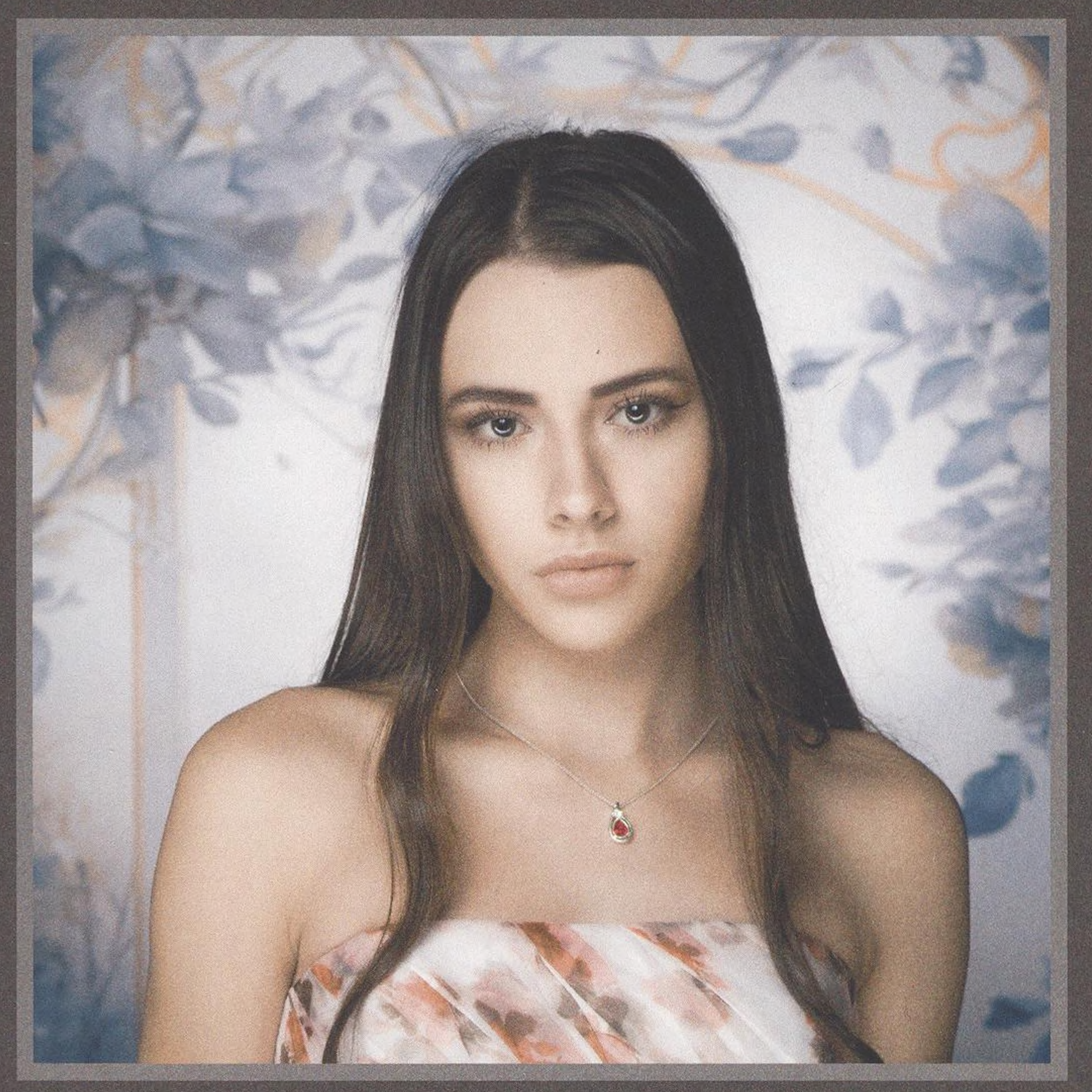

**OBSAH**

**C.78**

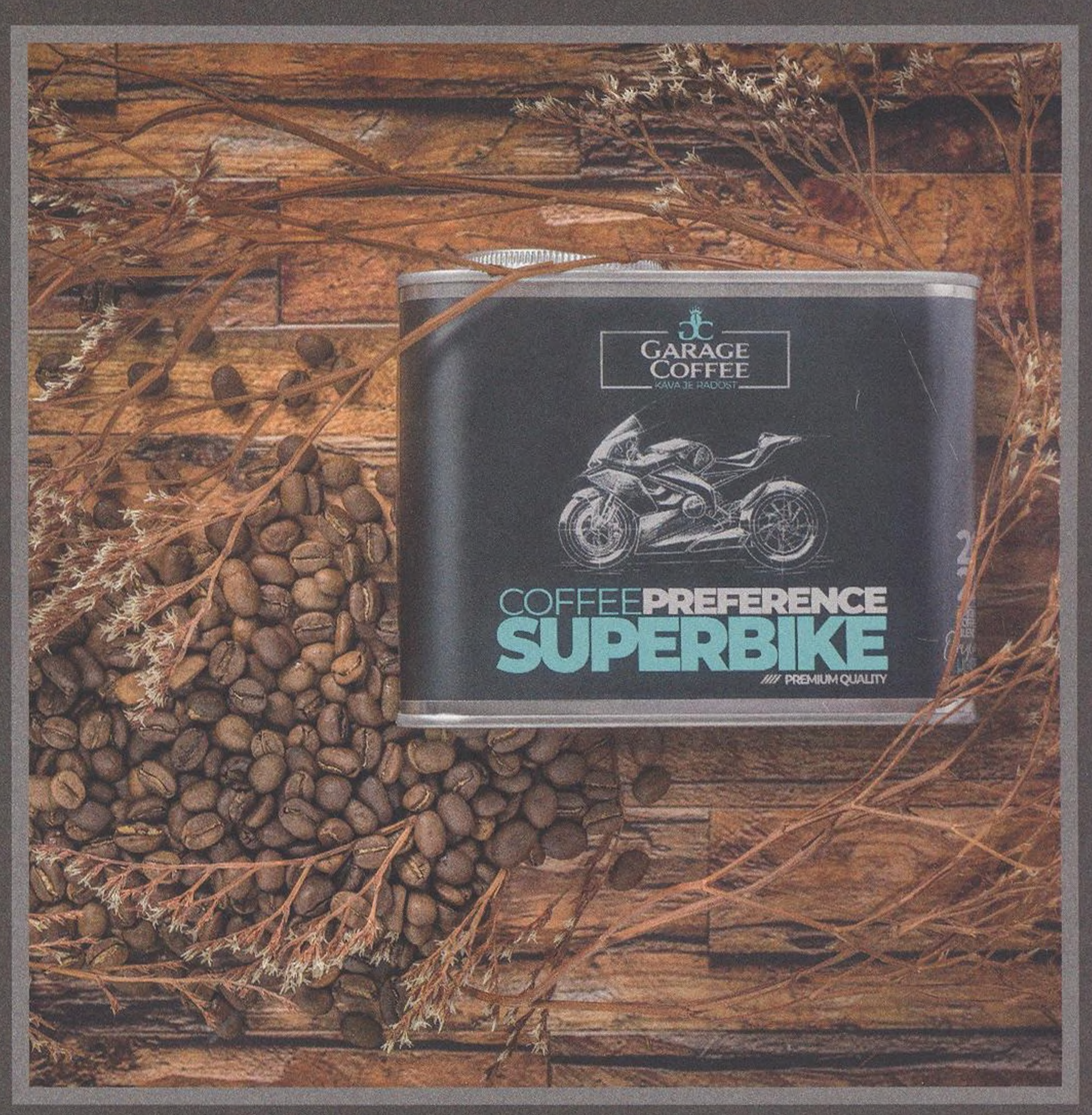

# **SCÉNICKÉ FOTOPOZADÍ ZÁTIŠÍ JAKO FLAT-LAY**

Zátiší nikam neutíká a tak fotografie s tímto námětem musí být precizní <sup>a</sup> vypiplané do všech detailů. Ukážeme si, jak tvořit dekorativní <sup>a</sup> divácky atraktivní Flat-Lay zátiší, čeho se vyvarovat <sup>a</sup> jaké jsou důležité kroky <sup>v</sup> postprodukci.

Scénická fotopozadí jsou <sup>u</sup> nás trochu nová, trochu návratem <sup>z</sup> dob první republiky, rozhodně ale <sup>o</sup> fotografie <sup>s</sup> jejich využitím je mezi zákazníky fotografů velký zájem. Ukážeme si, jak <sup>s</sup> takovým fotopozadím pracovat <sup>a</sup> kde si jej můžete pořídit.

# **50 JAK SE FOTÍ VÁNOCE**

Janina Foldynová vám ukáže, že Vánoce nemusí být vždy modré. Proměny původních souborů na finální fotografie vás určitě nadchnou <sup>a</sup> inspirují.

### **54 DxO VIEW POINT**

Precizní vyrovnání sbíhavosti linií <sup>v</sup> klasické architektuře, <sup>u</sup> produktové fotografie <sup>a</sup> dokonce <sup>i</sup> ve figurální fotografii zlepší výsledný dojem <sup>z</sup> fotografií.

### **56 ABY TO NEBYLA POHLEDNICE**

Aby vaše krajinné snímky nevypadaly jako pohlednice, proč by tak vypadat neměly <sup>a</sup> nechybí tipy pro kreativní pohled na krajinu.

### **60 JAK SE FOTÍ ZA KUROPĚNÍ**

Je to neuvěřitelné, ale Jan Karbusický vyhnal modelku do přírody již za svítání... Proč?

## **66 MOIRÉ JE NOČNÍ MŮRA**

Extrémní rozlišení moderních digitálních fotoaparátů přináší technické problémy zvláště módním fotografům.

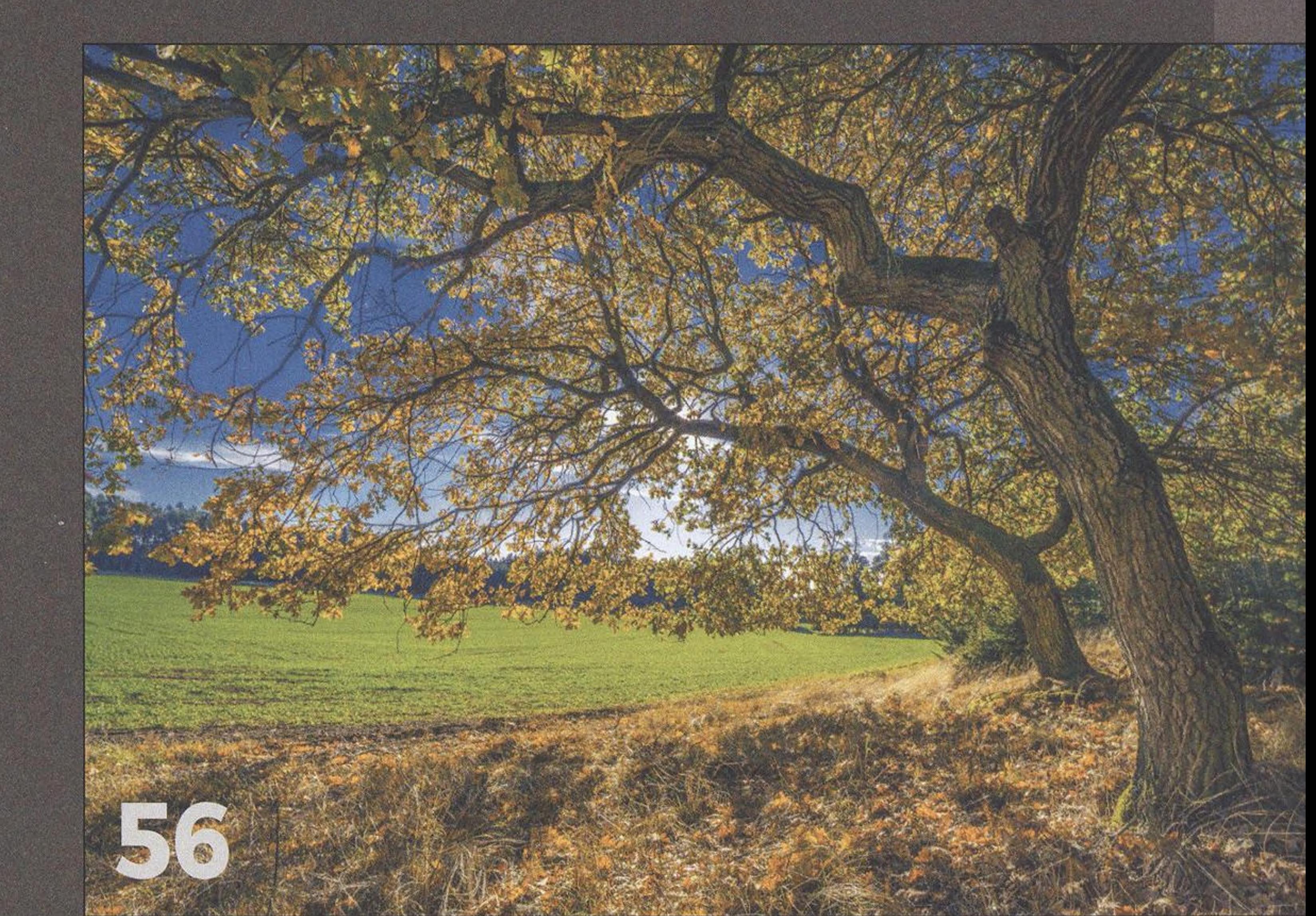

## **68 NEBAREVNÁ KRAJINA**

Nesnažte se <sup>o</sup> barevnou krajinu tam, kde barvy nejsou, nebo jsou nevýrazné.

# **72 INTERGALAKTICKÁ PRINCEZNA**

Dopřejeme si trochu toho fotofilozofování <sup>a</sup> samozřejmě si ukážeme, jak vizualizovat ty složitější myšlenky. Samozřejmě <sup>s</sup> rizikem, že ne každý náš záměr pochopí.

**ČS FOTOGRAFIE • 3**